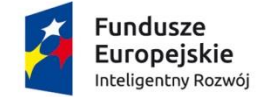

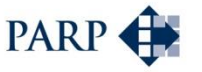

Unia Europeiska Europejski Fundusz<br>Europejski Fundusz<br>Rozwoju Regionalnego

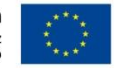

#### **INSTRUKCJA WYPEŁNIANIA WNIOSKU O POWIERZENIE GRANTU PROGRAMU OPERACYJNEGO INTELIGENTNY ROZWÓJ 2014-2020 Oś priorytetowa 2 Wsparcie otoczenia i potencjału przedsiębiorstw do prowadzenia działalności B+R+I Działanie 2.4 Współpraca w ramach krajowego systemu innowacji Poddziałanie 2.4.1 Centrum analiz i pilotaży nowych instrumentów inno\_Lab Pilotaż**

Niektóre pola wniosku w Generatorze Wniosków zostały zablokowane do edycji i są wypełniane automatycznie, stąd też wnioskodawca nie wypełnia tych pól.

Z uwagi na specyfikę Generatora Wniosków (służącego do aplikowania w ramach całego programu POIR) przez dofinansowanie należy rozumieć grant w formie ryczałtu, zgodnie z zasadami Pilotażu.

#### **Numer wniosku o powierzenie grantu**

Informacje zostaną wypełnione automatycznie w Generatorze Wniosków.

#### **Data złożenia wniosku w Generatorze Wniosków**

Informacje zostaną wypełnione automatycznie w Generatorze Wniosków.

## **I. INFORMACJE OGÓLNE O PROJEKCIE**

#### **Program operacyjny**

Pole zablokowane do edycji. Informacje zostaną wypełnione automatycznie w Generatorze Wniosków.

#### **Oś priorytetowa**

Pole zablokowane do edycji. Informacje zostaną wypełnione automatycznie w Generatorze Wniosków.

#### **Działanie**

Pole zablokowane do edycji. Informacje zostaną wypełnione automatycznie w Generatorze Wniosków.

#### **Poddziałanie**

Pole zablokowane do edycji. Informacje zostaną wypełnione automatycznie w Generatorze Wniosków.

#### **Nr Naboru**

Pole zablokowane do edycji. Informacje zostaną wypełnione automatycznie w Generatorze Wniosków.

### **Rodzaj projektu**

Pole zablokowane do edycji. Informacje zostaną wypełnione automatycznie w Generatorze Wniosków.

### **Tytuł projektu**

Należy wpisać pełny tytuł odzwierciedlający przedmiot projektu. Powinien to być tytuł projektu złożonego w I fazie Instrumentu MSP w programie Horyzont 2020, przetłumaczony na język polski (maksymalnie 1 000 znaków).

### **Krótki opis projektu**

Należy krótko opisać przedmiot oraz zakres projektu (maksymalnie 2 000 znaków). W polu tym należy zawrzeć:

- 1) krótki opis projektu złożonego w I fazie Instrumentu MSP w programie Horyzont 2020,
- 2) informację o dacie złożenia projektu w konkursie SMEI F1 H2020, jak i oznaczenie konkursu,
- 3) informację o ocenie wniosku zawartą w Evaluation Summary Report, załączonym do niniejszego wniosku o powierzenie grantu – liczbę punktów,
- 4) informację o certyfikacie Seal of Excellence, załączonym do niniejszego wniosku o powierzenie grantu – datę wystawienia.

#### **Cel projektu**

Należy określić cel realizacji projektu: co wnioskodawca zamierza osiągnąć dzięki opracowaniu studium wykonalności(maksymalnie 1 000 znaków).

#### **Słowa kluczowe**

Należy wskazać główne słowa lub frazy charakteryzujące projekt. Kolejne słowa/frazy kluczowe należy oddzielać przecinkiem. Należy podać maksymalnie 5 słów/fraz kluczowych dotyczących przedmiotu, branży, specyfiki projektu.

#### **Dziedzina projektu**

Należy wybrać z listy rozwijanej maksymalnie trzy dziedziny dotyczące projektu. Wybrane dziedziny będą wykorzystywane przy wyborze ekspertów do oceny projektu.

### **Okres realizacji projektu**

Należy podać okres (w formacie rrrr/mm/dd), w którym planowane jest rozpoczęcie oraz zrealizowanie pełnego zakresu projektu. Należy pamiętać, że maksymalny okres realizacji projektu wynosi 6 miesięcy. Informacje te muszą być spójne z danymi w pozostałych polach wniosku, w szczególności w zakresie rzeczowym.

#### **Uwaga!**

Rozpoczęcie realizacji projektu może nastąpić najwcześniej w dniu następującym po dniu złożenia wniosku o powierzenie grantu.

### **II. WNIOSKODAWCA – INFORMACJE OGÓLNE**

Należy wypełnić wszystkie pola. Wpisane w polach dane muszą być aktualne.

### **Nazwa wnioskodawcy**

Należy wpisać pełną nazwę wnioskodawcy (maksymalnie 250 znaków) zgodnie z Krajowym Rejestrem Sądowym (KRS) lub Centralną Ewidencją i Informacją o Działalności Gospodarczej (CEIDG). W przypadku spółki cywilnej w polu Nazwa wnioskodawcy należy wpisać nazwę spółki oraz podać imiona i nazwiska wszystkich wspólników.

### **Status wnioskodawcy**

Należy określić status wnioskodawcy aktualny na dzień składania wniosku poprzez wybranie z listy jednej z opcji: mikro, małym, średnim. Dofinansowanie może otrzymać wyłącznie mikro, mały lub średni przedsiębiorca. W celu określenia statusu przedsiębiorstwa oraz zatrudnienia, należy stosować przepisy rozporządzenia Komisji (UE) nr 651/2014 z dnia 17 czerwca 2014 r. uznającego niektóre rodzaje pomocy za zgodne z rynkiem wewnętrznym w zastosowaniu art. 107 i 108 Traktatu zwanego dalej "rozporządzeniem Komisji UE nr 651/2014".

**UWAGA**! Przy określaniu wielkości przedsiębiorstwa należy mieć na uwadze stosownie skumulowane dane przedsiębiorstw powiązanych z przedsiębiorstwem wnioskodawcy lub przedsiębiorstw partnerskich, w myśl definicji zawartych w załączniku I do rozporządzenia Komisji UE nr 651/2014. Dodatkowe informacje odnośnie weryfikacji statusu MŚP wraz z pomocniczym narzędziem informatycznym "Kwalifikator MSP" są udostępnione poprzez stronę internetową [http://www.parp.gov.pl/definicja-msp.](http://www.parp.gov.pl/definicja-msp) Kwalifikator pełni funkcję jedynie informacyjną.

### **Data rozpoczęcia działalności zgodnie z dokumentem rejestrowym**

Wnioskodawca zarejestrowany w Krajowym Rejestrze Sądowym podaje datę rejestracji w Krajowym Rejestrze Sądowym. Wnioskodawca zarejestrowany w Centralnej Ewidencji i Informacji o Działalności Gospodarczej wpisuje datę rozpoczęcia wykonywania działalności gospodarczej. Data musi być zgodna z dokumentem rejestrowym.

### **Forma prawna wnioskodawcy oraz Forma własności**

Pola należy wypełnić poprzez wybranie właściwej opcji z listy. Wybrana opcja musi być zgodna ze stanem faktycznym i mieć potwierdzenie w dokumentacji rejestrowej na dzień składania wniosku.

### **NIP wnioskodawcy i REGON**

Należy podać NIP i REGON. W przypadku spółki cywilnej w rubryce NIP należy podać numer NIP spółki cywilnej.

### **PESEL**

W przypadku osoby fizycznej prowadzącej działalność gospodarczą należy wpisać numer PESEL.

## **Numer w Krajowym Rejestrze Sądowym**

Należy wpisać pełny numer, pod którym wnioskodawca figuruje w Krajowym Rejestrze Sądowym.

## **Numer kodu PKD przeważającej działalności wnioskodawcy**

Należy wybrać z listy numer kodu Polskiej Klasyfikacji Działalności (PKD) przeważającej działalności wnioskodawcy. Kod PKD powinien być podany zgodnie z rozporządzeniem Rady Ministrów z dnia 24 grudnia 2007 r. w sprawie Polskiej Klasyfikacji Działalności (PKD) [\(Dz.U. Nr 251, poz. 1885](https://sip.legalis.pl/document-view.seam?documentId=mfrxilrxgaztemztg4za) z późn. zm.) oraz powinien zawierać dział, grupę, klasę oraz podklasę np. 12.34.Z.

### **Adres siedziby/miejsca zamieszkania wnioskodawcy**

Należy wpisać adres siedziby wnioskodawcy zgodny z dokumentem rejestrowym, a w przypadku osób fizycznych prowadzących działalność gospodarczą adres zamieszkania.

### **Wspólnik**

Pola należy wypełnić dla każdego wspólnika spółki cywilnej odrębnie ze wskazaniem NIP, numeru PESEL i adresu zamieszkania wspólnika będącego osobą fizyczną.

## **III. WNIOSKODAWCA – ADRES KORESPONDENCYJNY**

Należy podać adres, na który należy doręczać lub kierować korespondencję w formie elektronicznej (e-mail), zapewniający skuteczną komunikację pomiędzy PARP a wnioskodawcą przy ocenie wniosku o grant. W przypadku ustanowienia pełnomocnika korespondencja zawsze będzie doręczana lub kierowana (e-mail) na adres podany w części IV wniosku.

## **IV. INFORMACJE O PEŁNOMOCNIKU**

W przypadku ustanowienia przez wnioskodawcę pełnomocnika, w polach określonych w części IV wniosku należy podać imię i nazwisko i dane teleadresowe pełnomocnika. W przypadku ustanowienia pełnomocnika korespondencja będzie doręczana lub kierowana w formie elektronicznej na adres podany w tej części wniosku. Zakres pełnomocnictwa musi obejmować co najmniej możliwość podpisania i złożenia wniosku oraz reprezentowanie wnioskodawcy w naborze.

Należy zwrócić szczególną uwagę, by część IV wniosku pozostawić niewypełnioną, jeśli pełnomocnik nie jest osobą składającą podpis pod oświadczeniem wnioskodawcy o złożeniu wniosku w Generatorze Wniosków (wzór oświadczenia stanowi załącznik do Regulaminu naboru). Pełnomocnictwo lub inny dokument poświadczający umocowanie osoby/osób składających podpisy do reprezentowania wnioskodawcy powinien być dołączony do ww. oświadczenia. Pełnomocnictwo dla osoby wskazanej w części IV wniosku powinno być ustanowione zgodnie z reprezentacją wnioskodawcy, aktualne na dzień złożenia wniosku oraz być przekazane w oryginale lub kopii poświadczonej za zgodność z oryginałem przez wnioskodawcę.

# **V. OSOBA DO KONTAKTÓW ROBOCZYCH**

Należy wpisać dane osoby, która będzie adresatem korespondencji roboczej dotyczącej projektu. Powinna to być osoba dysponująca pełną wiedzą na temat projektu.

### **Dane te nie będą wykorzystywane przy ocenie wniosku o powierzenie grantu.**

## **VI. MIEJSCE REALIZACJI PROJEKTU**

### **Główna lokalizacja projektu**

Przyjmuje się, że miejsce lokalizacji projektu polegającego na opracowaniu studium wykonalności to siedziba firmy. Dane w tej rubryce powinny być więc tożsame z danymi podanymi w części II wniosku. Pola wypełnione automatycznie w Generatorze Wniosków.

## **VII. KLASYFIKACJA PROJEKTU**

### **Numer kodu PKD działalności, której dotyczy projekt**

Należy wybrać numer kodu Polskiej Klasyfikacji Działalności (PKD) działalności, której dotyczy projekt. Kod PKD powinien być podany zgodnie z rozporządzeniem Rady Ministrów z dnia 24 grudnia 2007 r. w sprawie Polskiej Klasyfikacji Działalności (PKD) [\(Dz.U. z 2007r.](https://sip.legalis.pl/document-view.seam?documentId=mfrxilrxgaztemztg4za)  [Nr 251, poz. 1885z późn. zm.\)](https://sip.legalis.pl/document-view.seam?documentId=mfrxilrxgaztemztg4za) oraz powinien zawierać dział, grupę, klasę oraz podklasę np. 12.34.Z. Zalecane jest aby kod PKD działalności, której dotyczy projekt, był ujawniony w dokumencie rejestrowym wnioskodawcy.

Należy sprawdzić, czy w zakresie wnioskowanego projektu znajduje się działalność wykluczona, wymieniona w § 4 rozporządzenia Ministra Infrastruktury i Rozwoju z dnia 10 lipca 2015 r. w sprawie udzielania przez Polską Agencję Rozwoju Przedsiębiorczości pomocy finansowej w ramach Programu Operacyjnego Inteligentny Rozwój 2014-2020 (Dz. U. z 2015r. poz. 1027) w art. 1 rozporządzenia Komisji Europejskiej nr 651/2014 z dnia 17 czerwca 2014 r. uznającym niektóre rodzaje pomocy za zgodne z rynkiem wewnętrznym w zastosowaniu art. 107 i 108 Traktatu (Dz. Urz. UE L 187 z 26.06.2014 r., str. 1), oraz art. 3 ust. 3 rozporządzenia Parlamentu Europejskiego i Rady (UE) Nr 1301/2013 z dnia 17 grudnia 2013 r. w sprawie Europejskiego Funduszu Rozwoju Regionalnego i przepisów szczegółowych dotyczących celu "Inwestycje na rzecz wzrostu i zatrudnienia" oraz w sprawie uchylenia rozporządzenia (WE) nr 1080/2006 (Dz. Urz. UE L 347 z 20.12.2013, str. 289 oraz w art. 1 ust. 1 rozporządzenia KE nr 1407/2013.

Projekt może zostać dofinansowany jedynie w przypadku, gdy nie dotyczy działalności wykluczonej.

### **Opis rodzaju działalności**

Należy opisać działalność, której dotyczy projekt. Informacje te są szczególnie istotne, jeśli wskazany numer kodu PKD działalności, której dotyczy projekt może wskazywać na działalność wykluczoną z możliwości uzyskania grantu.

**Wpływ projektu na realizację zasad horyzontalnych Unii Europejskiej wymienionych w art. 7 i 8 rozporządzenia Parlamentu Europejskiego i Rady (UE) nr 1303/2013** z dnia 17 grudnia 2013 r. ustanawiającego wspólne przepisy dotyczące Europejskiego Funduszu Rozwoju Regionalnego, Europejskiego Funduszu Społecznego, Funduszu Spójności,

Europejskiego Funduszu Rolnego na rzecz Rozwoju Obszarów Wiejskich oraz Europejskiego Funduszu Morskiego i Rybackiego oraz ustanawiającego przepisy ogólne dotyczące Europejskiego Funduszu Rozwoju Regionalnego, Europejskiego Funduszu Społecznego, Funduszu Spójności i Europejskiego Funduszu Morskiego i Rybackiego oraz uchylającego rozporządzenie Rady (WE) nr 1083/2006 (Dz. Urz. UE L 347 z 20.12.2013, str. 320).

Zgodnie z Wytycznymi Ministra Infrastruktury i Rozwoju z dnia 8 maja 2015 r. *w zakresie realizacji zasady równości szans i niedyskryminacji, w tym dostępności dla osób z niepełnosprawnościami oraz zasady równości szans kobiet i mężczyzn w ramach funduszy unijnych na lata 2014-2020* **zasada równości szans i niedyskryminacji** oznacza umożliwienie wszystkim osobom – bez względu na płeć, wiek, niepełnosprawność, rasę lub pochodzenie etniczne, wyznawaną religię lub światopogląd, orientację seksualną – sprawiedliwego, pełnego uczestnictwa we wszystkich dziedzinach życia na jednakowych zasadach.

We wniosku należy określić, czy projekt będzie zgodny z zasadą równości szans i niedyskryminacji, o której mowa w art. 7 rozporządzenia Parlamentu Europejskiego i Rady (UE) nr 1303/2013, w tym dostępności dla osób z niepełnosprawnościami oraz uzupełnić opis pozytywnego wpływu projektu na realizację tej zasady, z uwzględnieniem zapisów podrozdziału 5.2 pkt 17 i 18 ww. *Wytycznych.* 

Co do zasady neutralny wpływ mogą mieć projekty tylko w wyjątkowych sytuacjach i wymaga to szczegółowego uzasadnienia we wniosku o powierzenie grantu. W związku z wymogiem, aby co do zasady wszystkie produkty projektów realizowanych ze środków funduszy strukturalnych były dostępne dla wszystkich osób, w tym również dostosowane do zidentyfikowanych potrzeb osób z niepełnosprawnościami, wnioskodawca powinien przeprowadzić analizę projektu, w szczególności w zakresie dostosowania produktów projektu do potrzeb osób z niepełnosprawnościami, w tym zgodnie z regułą uniwersalnego projektowania, o której mowa w podrozdziale 5.2 pkt 15 *Wytycznych*.

Zgodnie z Wytycznymi koncepcja uniwersalnego projektowania oparta jest na ośmiu regułach:

- 1. Użyteczność dla osób o różnej sprawności,
- 2. Elastyczność w użytkowaniu,
- 3. Proste i intuicyjne użytkowanie,
- 4. Czytelna informacja,
- 5. Tolerancja na błędy,
- 6. Wygodne użytkowanie bez wysiłku,
- 7. Wielkość i przestrzeń odpowiednie dla dostępu i użytkowania,
- 8. Percepcja równości.

Więcej na temat dostępności produktów projektu, dla osób z niepełnosprawnościami znajduje się w podręczniku *Realizacja zasady równości szans i niedyskryminacji, w tym dostępności dla osób z niepełnosprawnościami* dostępnym pod adresem http://www.power.gov.pl/media/24334/wersja\_interaktywna.pdf.

W przypadku, gdy z przeprowadzonej analizy wynika, że wśród użytkowników danego produktu projektu lub w procesie przygotowania lub realizacji projektu mogą wystąpić osoby z niepełnosprawnościami należy zaznaczyć odpowiednie pole wniosku oraz uzupełnić opis uzasadnienie, w którym zostanie opisany zakres, w jakim produkt projektu będzie dostosowany do zidentyfikowanych w toku analizy potrzeb, a przez to dostępny dla osób z niepełnosprawnościami lub w jaki sposób zapewniona zostanie jego dostępność dla osób z niepełnosprawnościami W sytuacji, gdy więcej niż jeden produkt projektu będzie spełniał zasadę dostępności, w polu uzasadnienia należy odnieść się do każdego z nich.

W przypadku projektów, w których zasada dostępności produktów do potrzeb osób z niepełnosprawnościami nie znajduje zastosowania, należy zaznaczyć odpowiednie pole wniosku oraz uzupełnić uzasadnienie o informacje w zakresie "neutralności" produktu

Uzasadniając dostępność lub brak dostępności produktu projektu dla osób niepełnosprawnych należy uwzględnić takie elementy jak specyfika produktu projektu oraz odbiorca produktu projektu (wnioskodawca/użytkownik zewnętrzny).

Dostępność dla osób niepełnosprawnych będzie zapewniona w szczególności, jeśli produkt projektu nie będzie zawierał elementów/cech stanowiących bariery w jego użytkowaniu dla osób z niepełnosprawnościami. W określeniu dostępności produktu projektu dla osób z niepełnosprawnościami można np. wskazać (jeśli dotyczy), że produkt projektu będzie dostępny dla wszystkich użytkowników bez względu na ich sprawność bez konieczności jego specjalnego przystosowania dla osób z niepełnosprawnościami oraz uzasadnić powyższe twierdzenie.

W przypadku, gdy produkty projektu mają neutralny wpływ na realizację zasady dostępności, wnioskodawca powinien zadeklarować, że inne obszary związane z procesem realizacji projektu będą uwzględniały zasadę dostępności.

Aby projekt mógł zostać uznany za mający pozytywny wpływ na realizację zasady równości szans i niedyskryminacji, w tym dostępności dla osób z niepełnosprawnościami, musi być dostosowany do potrzeb osób z niepełnosprawnościami.

## **UWAGA!**

W przypadku wyboru neutralnego/pozytywnego wpływu wnioskodawca musi wypełnić uzasadnienie, w którym znajdą się konkretne działania realizowane w ramach projektu potwierdzające wybraną opcję. Brak wypełnionego pola uzasadnienia albo nie wskazanie konkretnych działań realizowanych w ramach projektu potwierdzających dokonany wybór spowoduje negatywną ocenę kryterium formalnego – Projekt jest zgodny z zasadami horyzontalnymi wymienionymi w art. 7 rozporządzenia Parlamentu Europejskiego i Rady (UE) nr 1303/2013.

W kolejnym polu należy określić, czy projekt będzie zgodny z **zasadą równości szans kobiet i mężczyzn**. Należy uzupełnić opis wskazujący pozytywny wpływ projektu ma zasadę.

Zgodnie z ww. *Wytycznymi* **zasada równości szans kobiet i mężczyzn** ma prowadzić do podejmowania działań na rzecz osiągnięcia stanu, w którym kobietom i mężczyznom przypisuje się taką samą wartość społeczną, równe prawa i równe obowiązki oraz gdy mają oni równy dostęp do zasobów (środki finansowe, szanse rozwoju), z których mogą korzystać.

Zasada ta ma gwarantować możliwość wyboru drogi życiowej bez ograniczeń wynikających ze stereotypów płci.

Należy pamiętać, że projekt aby mógł być wybrany do dofinansowania musi być zgodny z **zasadą równości szans kobiet i mężczyzn**.

## **UWAGA!**

W przypadku wyboru neutralnego/pozytywnego wpływu wnioskodawca musi wypełnić uzasadnienie, w którym znajdą się konkretne działania realizowane w ramach projektu potwierdzające wybraną opcję. Brak wypełnionego pola uzasadnienia albo nie wskazanie konkretnych działań realizowanych w ramach projektu potwierdzających dokonany wybór spowoduje negatywną ocenę kryterium formalnego – Projekt jest zgodny z zasadami horyzontalnymi wymienionymi w art. 7 rozporządzenia Parlamentu Europejskiego i Rady (UE) nr 1303/2013.

W kolejnym polu należy wykazać, że projekt będzie miał pozytywny wpływ na realizację zasady zrównoważonego rozwoju, o której mowa w **art. 8 ww. rozporządzenia Parlamentu Europejskiego i Rady (UE) nr 1303/2013**.

## **Projekt wpisuje się w Krajową Inteligentną Specjalizację (KIS)**

Należy zadeklarować, czy projekt wpisuje się w obszar wskazany w Krajowych Inteligentnych Specjalizacjach (w zdefiniowaną listę specjalizacji lub stanowi element procesu przedsiębiorczego odkrywania w ramach KIS) określonych w dokumencie strategicznym "Krajowa Inteligentna Specjalizacja", stanowiącym załącznik do Programu Rozwoju Przedsiębiorstw przyjętego przez Radę Ministrów w dniu 8 kwietnia 2014 r. (zgodnie z wersją dokumentu aktualną na dzień ogłoszenia naboru). W przypadku zaznaczenia opcji "TAK" wnioskodawca określa z dostępnej listy obszar KIS, w ramach którego projekt jest realizowany lub stanowi element procesu przedsiębiorczego odkrywania w ramach KIS. Należy wybrać wiodącą (główną) specjalizację, w którą wpisuje się projekt lub stanowi element procesu przedsiębiorczego odkrywania w ramach KIS. Następnie należy uzasadnić, w jaki sposób rozwiązanie będące przedmiotem projektu wpisuje się w wybraną Krajową Inteligentną Specjalizację lub stanowi element procesu przedsiębiorczego odkrywania w ramach KIS.

Wykaz Krajowych Inteligentnych Specjalizacji stanowi załącznik nr 10 do Regulaminu naboru.

## **VIII. WSKAŹNIKI**

Pola dotyczące wskaźników projektu zostały wypełnione i zablokowane do edycji, za wyjątkiem pola "Rok osiągnięcia wskaźnika" (należy wypełnić w formacie rrrr).

## **IX. HARMONOGRAM**

### **Zakres rzeczowy**

Zakres rzeczowy składa się z jednego zadania "Opracowanie studium wykonalności". W rubryce "Opis działań planowanych do realizacji w ramach zadania" należy wymienić

wszystkie działania jakie wnioskodawca planuje zrealizować w ramach zadania (projektu). Należy pamiętać, że projekt realizowany w ramach pilotażu musi być tożsamy z projektem na który wnioskodawca uzyskał Seal od Excellence w programie Horyzont 2020. Działania wpisane w zadaniu "Opracowanie studium wykonalności" muszą więc być takie same jak w opisie prac (Description of work) w punkcie 3.1 Work Package description we wniosku SMEI F1 H2020, stanowiącym załącznik do niniejszego wniosku (maksymalnie 3 000 znaków).

Wnioskodawca powinien także wskazać, w jakim języku będzie przygotowane studium wykonalności (do wyboru angielski lub polski).

Wnioskodawca powinien wskazać także datę rozpoczęcia zadania i jego zakończenia. Okres realizacji zadania nie może przekroczyć 6 miesięcy (w formacie rrrr/mm/dd).

## **Zakres finansowy**

Projekt jest rozliczany w formie ryczałtu. Jako "Zadanie" należy wybrać z listy "Opracowanie studium wykonalności". W polu "Rodzaj ryczałtu" należy wybrać "kwota ryczałtowa".

Poprzez "Nazwę ryczałtu" i "Nazwę wskaźnika" należy rozumieć "opracowanie studium wykonalności". Wartość wskaźnika powinna zostać określona jako "1".

W rubryce "Kategoria kosztów" wnioskodawca określa czy grant stanowi pomoc publiczną czy pomoc *de minimis*, co jest wybierane z listy*.* Wydatki kwalifikowalne określają całkowitą kwotę ryczałtu. Dofinansowanie oznacza grant i wynosi ono:

- 210 000,00 zł dla mikroprzedsiębiorców, małych i średnich przedsiębiorców – w przypadku wyboru przez przedsiębiorcę pomocy de minimis;

- 210 000,00 zł dla mikroprzedsiębiorców i małych przedsiębiorców – w przypadku wyboru przez przedsiębiorcę pomocy publicznej

- 180 000,00 zł dla średnich przedsiębiorców – w przypadku wyboru przez przedsiębiorcę pomocy publicznej.

W polu "Koszty kwalifikowane" wnioskodawca powinien ująć kwotę wyliczoną jako wartość projektu, tj. 300 000,00 zł.

Tabela "**Wydatki w ramach kategorii kosztów**" generowana jest automatycznie.

# **X. ZESTAWIENIE FINANSOWE OGÓŁEM**

Tabela generowana jest automatycznie.

## **XI. OTRZYMANA POMOC**

Należy wskazać, czy wnioskodawca uzyskał pomoc (*de minimis* lub inną niż *de minimis*) na realizację projektu, którego dotyczy wniosek, w ramach innych programów wsparcia finansowanych ze środków krajowych, jednostek samorządu terytorialnego, zagranicznych lub z innych form wsparcia publicznego. Jeśli wnioskodawca nie korzystał z żadnej pomocy z ww. środków, zaznacza pole "NIE" oraz nie wypełnia dalszych rubryk. Jeżeli wnioskodawca zaznaczy opcję "TAK", zobowiązany jest wypełnić wszystkie pola dotyczące danego rodzaju

pomocy. Należy mieć na uwadze, iż w takim wypadku wartość tej pomocy powinna być odzwierciedlona w źródłach finansowania projektu.

W kolejnym polu należy określić jakiego rodzaju wydatków dotyczyła uzyskana pomoc.

## **Kwota pomocy de minimis, de minimis w rolnictwie i rybołówstwie uzyskanej przez wnioskodawcę w bieżącym roku oraz w ciągu dwóch poprzedzających lat podatkowych (w EUR)**

Należy określić czy w ciągu bieżącego roku podatkowego oraz dwóch poprzedzających go lat podatkowych wnioskodawca lub jednostka gospodarcza, w skład której wchodzi wnioskodawca nie otrzymał pomocy de minimis. W przypadku braku ww. pomocy wnioskodawca wpisuje wartość "0". W przypadku gdy pomoc de minimis była udzielona wnioskodawca wpisuje łączną wysokość uzyskanej pomocy de minimis (w EUR).

Powyższe należy rozpatrywać dla wnioskodawcy jako jednego przedsiębiorcy w rozumieniu art. 2 ust. 2 rozporządzenia Komisji (UE) nr 1407/2013 z dnia 18 grudnia 2013 r. w sprawie stosowania art. 107 i 108 Traktatu o funkcjonowaniu Unii Europejskiej do pomocy de minimis (Dz. Urz. UE L 352 z 24.12.2013).

Zgodnie z Art. 2 ust. 2 Rozporządzenia Komisji (UE) nr 1407/2013 z dnia 18 grudnia 2013 r. w sprawie stosowania art. 107 i 108 Traktatu o funkcjonowaniu Unii Europejskiej do pomocy de minimis "jedno przedsiębiorstwo" obejmuje wszystkie jednostki gospodarcze, które są ze sobą powiązane co najmniej jednym z następujących stosunków:

a) jedna jednostka gospodarcza posiada w drugiej jednostce gospodarczej większość praw głosu akcjonariuszy, wspólników lub członków;

b) jedna jednostka gospodarcza ma prawo wyznaczyć lub odwołać większość członków organu administracyjnego, zarządzającego lub nadzorczego innej jednostki gospodarczej;

c) jedna jednostka gospodarcza ma prawo wywierać dominujący wpływ na inną jednostkę gospodarczą zgodnie z umową zawartą z tą jednostką lub postanowieniami w jej akcie założycielskim lub umowie spółki;

d) jedna jednostka gospodarcza, która jest akcjonariuszem lub wspólnikiem w innej jednostce gospodarczej lub jej członkiem, samodzielnie kontroluje, zgodnie z porozumieniem z innymi akcjonariuszami, wspólnikami lub członkami tej jednostki, większość praw głosu akcjonariuszy, wspólników lub członków tej jednostki.

Jednostki gospodarcze pozostające w jakimkolwiek ze stosunków, o których mowa w akapicie pierwszym lit. a)–d), za pośrednictwem jednej innej jednostki gospodarczej lub kilku innych jednostek gospodarczych również są uznawane za jedno przedsiębiorstwo.

# **XII. OŚWIADCZENIA**

W tej części wnioskodawca określa, które części wniosku o powierzenie grantu zawierają tajemnicę przedsiębiorstwa wnioskodawca podlegającą ochronie oraz podstawę prawną ochrony tej tajemnicy. Ponadto wnioskodawca składa dodatkowe oświadczenia przez wybór opcji.

## **XIII. ZAŁĄCZNIK**

Integralną część wniosku o powierzenie grantu stanowią następujące załączniki:

- 1) kopia wniosku do SMEI F1 H2020 zawierająca datę jego złożenia w konkursie SMEI F1 H2020,
- 2) kopia certyfikatu Seal of Excellence dla wniosku SMEI F1 H2020,
- 3) kopia raportu z oceny wniosku składanego do SMEI F1 H2020 (Evaluation Summary Report – ESR).